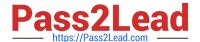

# C\_THR86\_1502<sup>Q&As</sup>

SAP Certified Application Associate - SuccessFactors Compensation

## Pass SAP C\_THR86\_1502 Exam with 100% Guarantee

Free Download Real Questions & Answers PDF and VCE file from:

https://www.pass2lead.com/c\_thr86\_1502.html

100% Passing Guarantee 100% Money Back Assurance

Following Questions and Answers are all new published by SAP Official Exam Center

- Instant Download After Purchase
- 100% Money Back Guarantee
- 365 Days Free Update
- 800,000+ Satisfied Customers

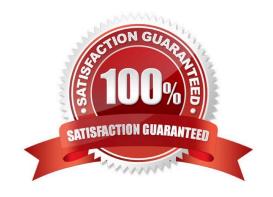

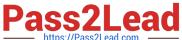

#### **QUESTION 1**

Which of the following options reflects a best practice for configuring compensation plan guidelines?

Please choose the correct answer.

Response:

- A. Allow planners to enter negative salary adjustment recommendations.
- B. Make sure the Enable Guideline Optimization checkbox is selected if your customer has less than 1,000 guidelines.
- C. Always arrange guideline formulas in order by performance rating and compratio.
- D. Add a formula without any criteria at the bottom of the guideline list to act as a default.

Correct Answer: D

#### **QUESTION 2**

In the user data file (UDF), what can you populate in the column COMPENSATION\_SALARY\_RATE\_UNITS?

Please choose the correct answer.

Choose one:

A. MONTHLY

B. 12

C. \$6,500

D. 8.3%

Correct Answer: B

#### **QUESTION 3**

What must you do before generating compensation statements?

Please choose the correct answer.

Response:

- A. Grant all managers permission to launch statements.
- B. Recall compensation statements from the previous year.
- C. Send worksheets to the completed step in the route map.

### https://www.pass2lead.com/c\_thr86\_1502.html

2024 Latest pass2lead C\_THR86\_1502 PDF and VCE dumps Download

D. Publish the final compensation data to the employee profile.

Correct Answer: C

#### **QUESTION 4**

Where must you update the instructions that appear at the top of a compensation worksheet?

Please choose the correct answer.

Choose one:

- A. Under Provisioning -> Succession Data Mode
- B. Under Provisioning -> Company Setting
- C. Under Admin Tool -> Plan Setup -> Design Worksheet
- D. Under Admin Tool -> Plan Setup -> Settings

Correct Answer: C

#### **QUESTION 5**

On the compensation worksheet, which of the following actions can you assign to planners with field-based permissions?

There are 2 correct answers.

Choose:

- A. Edit columns
- B. Delete columns
- C. Add columns
- D. View columns

Correct Answer: BC

C THR86 1502 PDF Dumps C THR86 1502 VCE Dumps C THR86 1502 Practice
Test